## **Skyward Family Access**

## *Quick Guide*

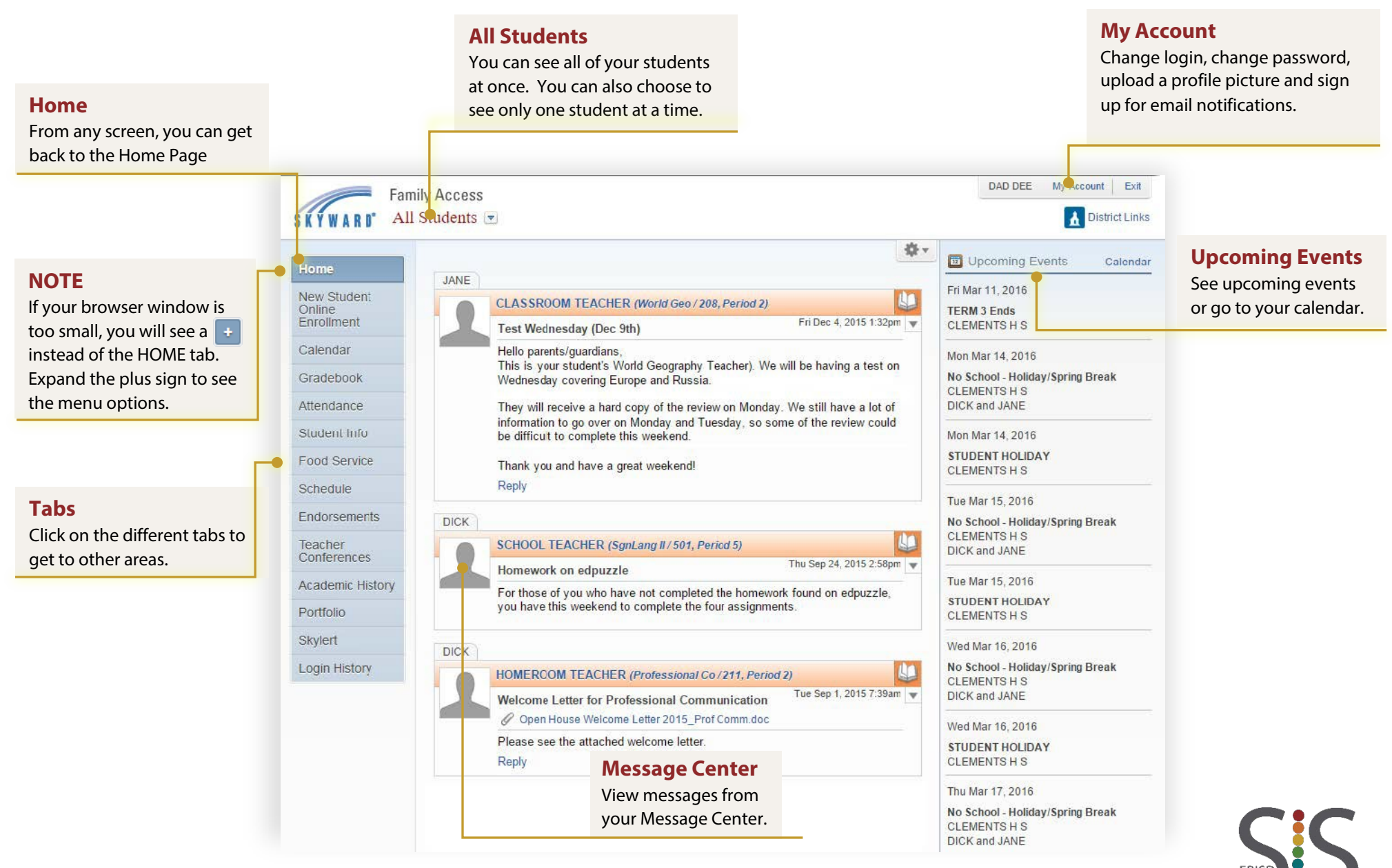

**Student Information Systems**